CID **cid** 

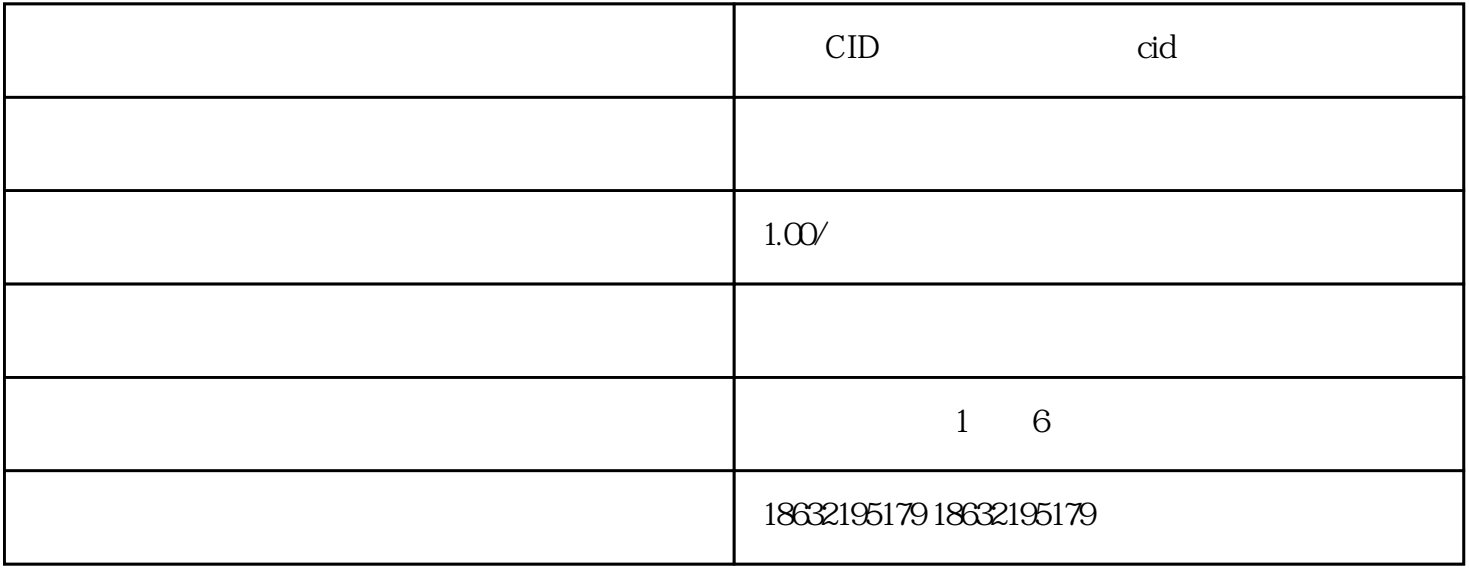

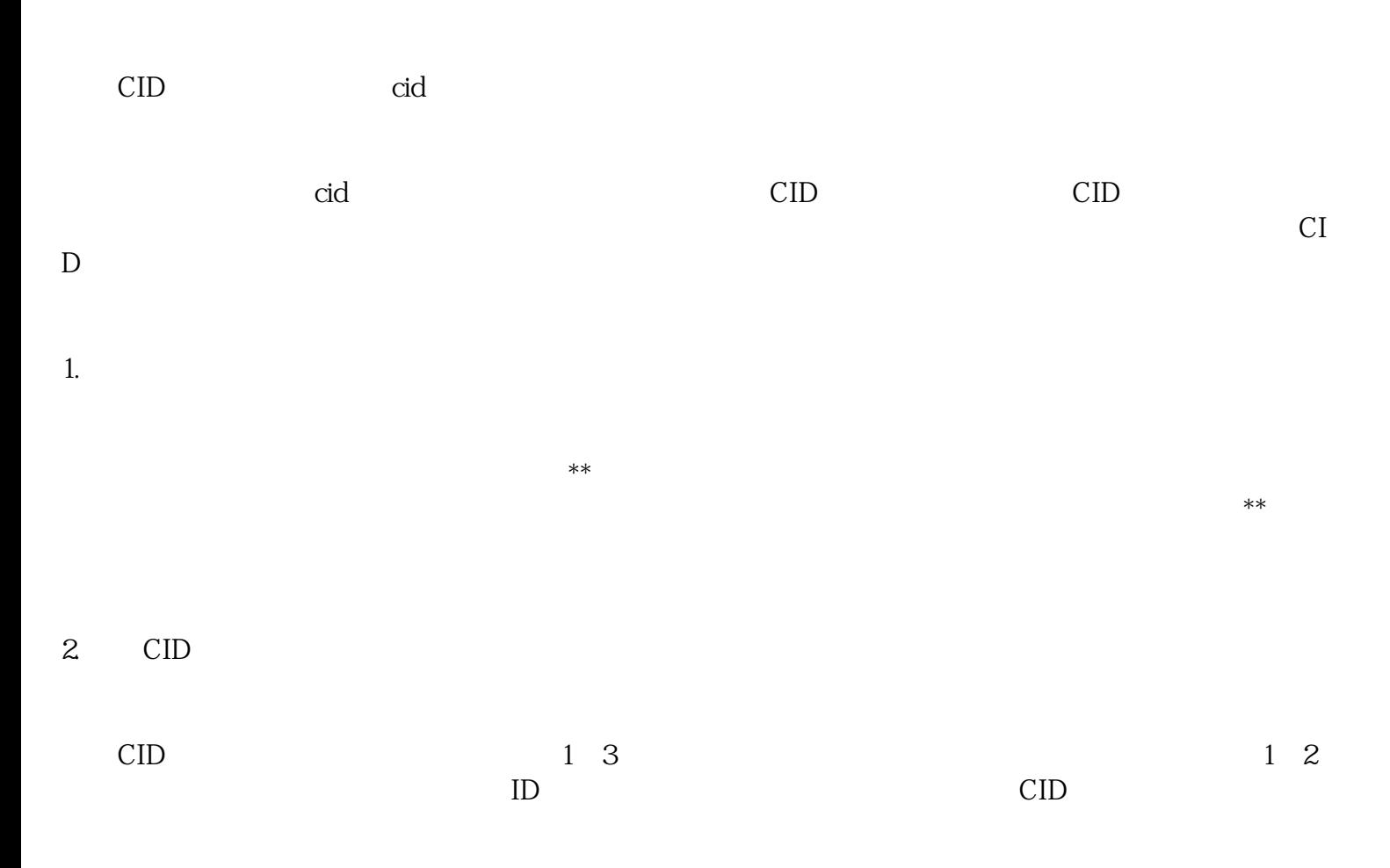

 $3 \sim$ 

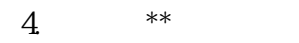

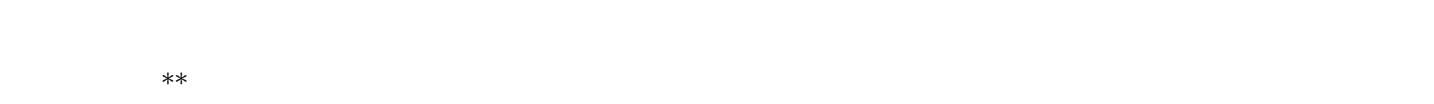

 $\overline{5}$ 

 $\text{CID}$  $SEO$  cidencial  $CED$ 

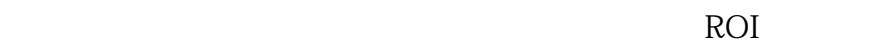